## Programming Principles

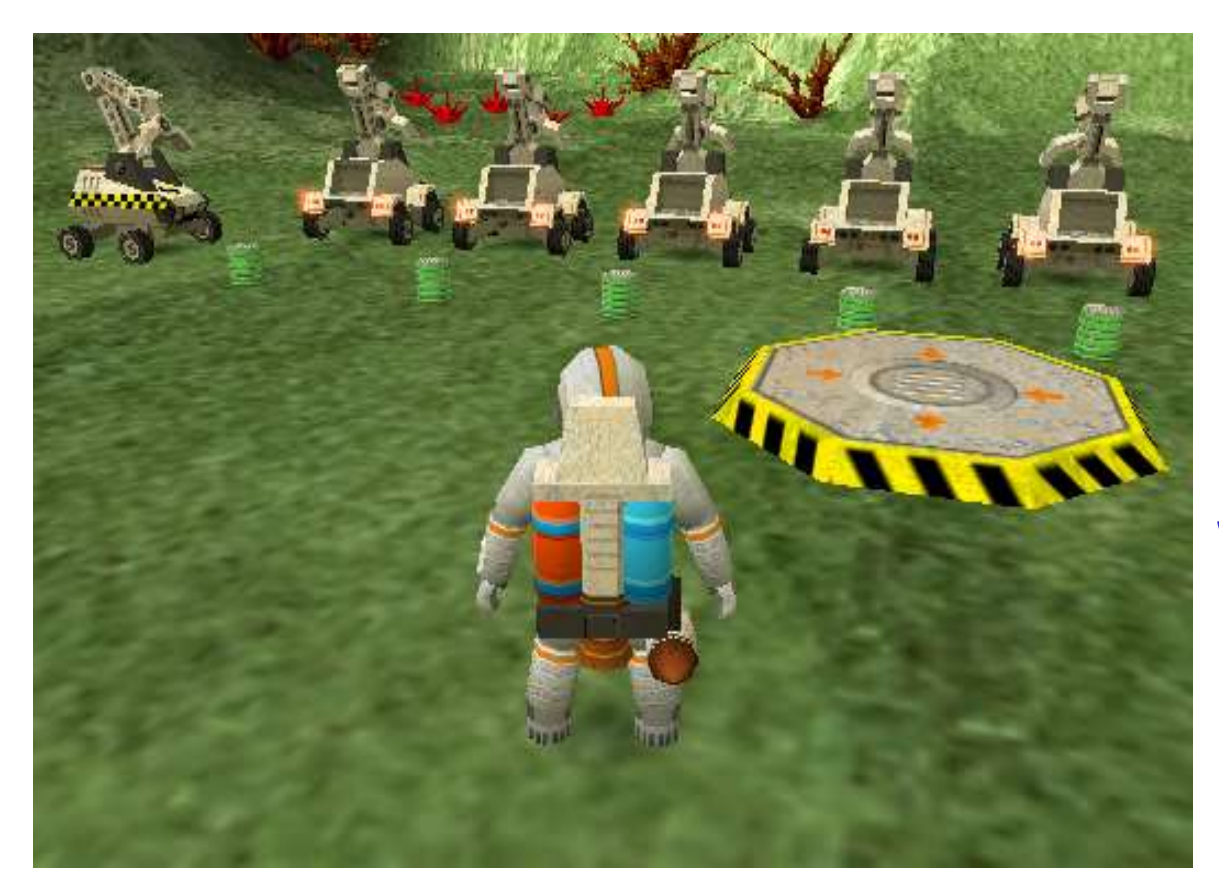

Unit 4

Selection

## Selection

Making choices within a program

Brian Ward Ceebot 4 : Selection Slide 2014 - Selection Slide 2014 - Selection Slide 2014

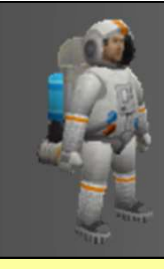

#### Selection

- Selection<br>
Selection<br>
Selection is the third fundamental<br>
concept in program design<br>
along with sequence and <u>iteration</u> concept in program design
- 
- Selection<br>
Selection<br>
Selection is the third fundamental<br>
concept in program design<br>
Nour program does not always have to<br>
follow the same path **The Sour program does not always have to a** follow the same path ong with sequence and iteratio.<br>
The interaction of the same path<br>
interactions can be made to go one<br>
another, depending on a condit<br>
interactions week we shall use:<br>
interactions week we shall use:<br>
interactions week we our program does not always hallow the same path<br>ecisions can be made to go one<br>another, depending on a <u>condit</u><br>nis week we shall use:<br>• the if(...) statement<br>• the if(...) else .. statement
- **Decisions can be made to go one way** or another, depending on a condition

#### This week we shall use:

- 
- 

# if(…)

## Choose to do something or leave it

Brian Ward Ceebot 4 : Selection Slide 4

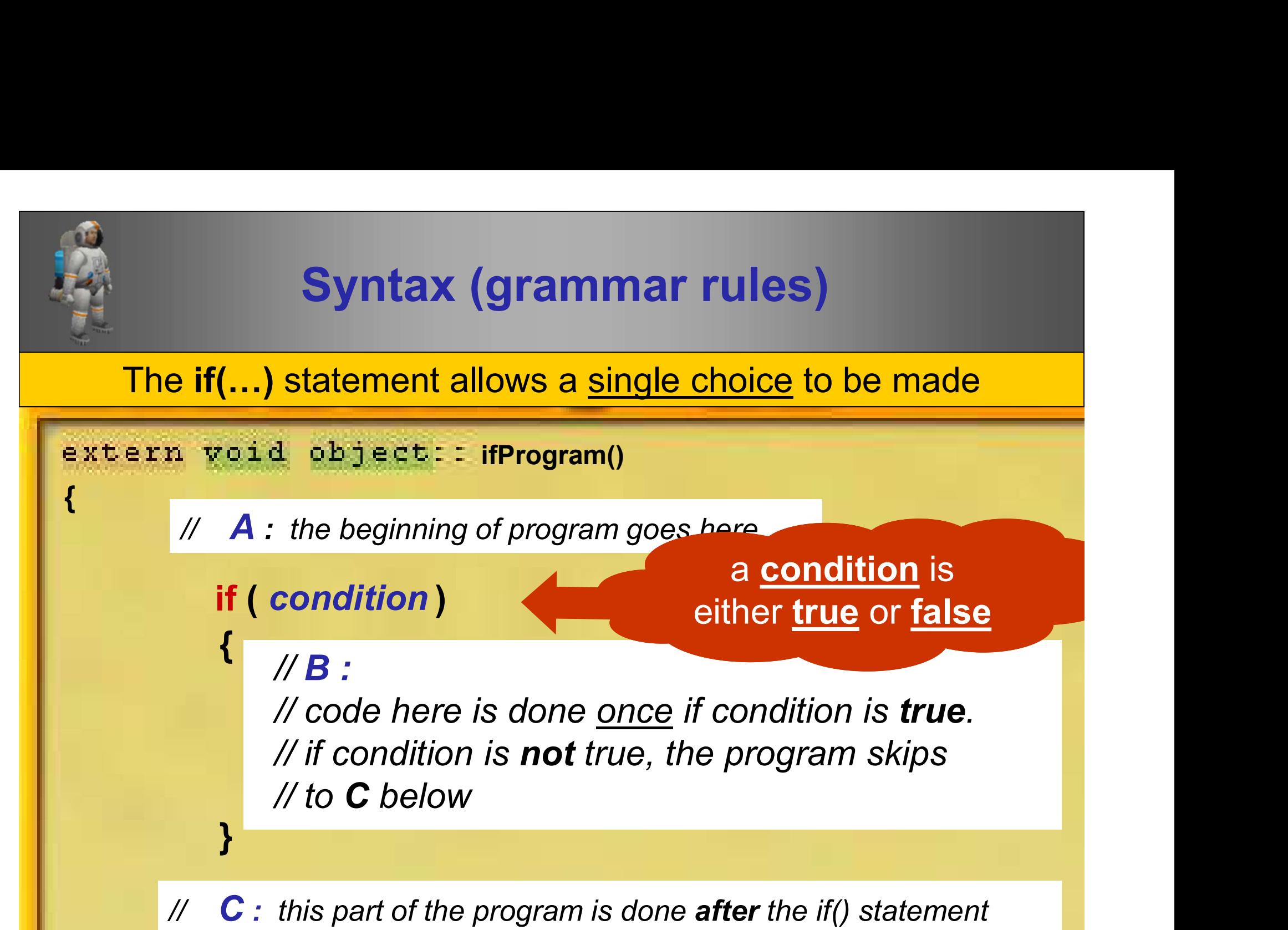

} // so there are 2 paths:  $A-B-C$  (condition true) or  $A-C$  (false)

Brian Ward Ceebot 4 : Selection Slide 5 : Selection Slide 5 : Selection Slide 5 : Selection Slide 5 : Selectio

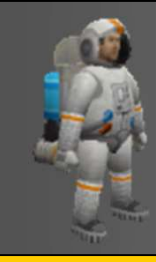

#### An Example

Butter up the lecturers

```
Brian Ward Ceebot 4 : Selection Slide 6 : Selection Slide 6 : Selection Slide 6 : Selection Slide 6 : Selectio
          if ( )
response == "lecturer"
          \left\{ \begin{array}{ccc} \end{array} \right.}
\{ , and the set of \{}
extern void object:: ChatUpLecturer()
         string response; 
         message ("Well I'd better get on …");
                message ("You look too young to be a lecturer");
                message ("I was sure you were a student!"); 
          response = dialog("Hello .. are you a student or a lecturer?"); 
         if ( )
response == "lecturer"
         \{ \qquad \qquad \qquad \qquad \qquad \qquad \qquad \qquad \qquad \qquad \qquad \qquad \qquad \qquad \qquad \qquad \qquad \qquad \qquad \qquad \qquad \qquad \qquad \qquad \qquad \qquad \qquad \qquad \qquad \qquad \qquad \qquad \qquad \qquad \qquad \qquad \qquad 
         }
               message (" ... with my studies"); What are the
                                                                    possible results?
```
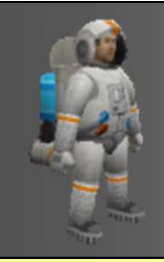

#### 2 possible conversations

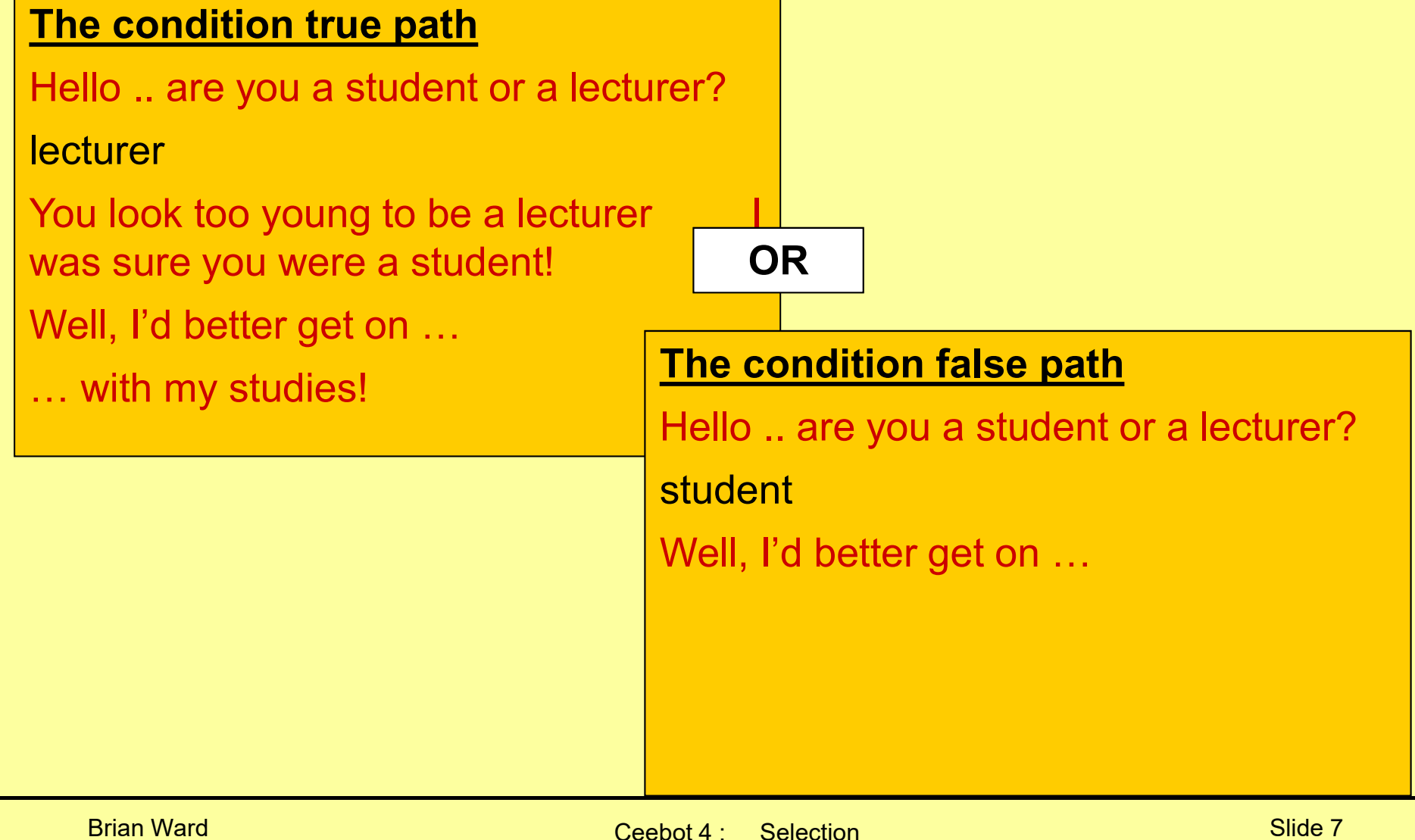

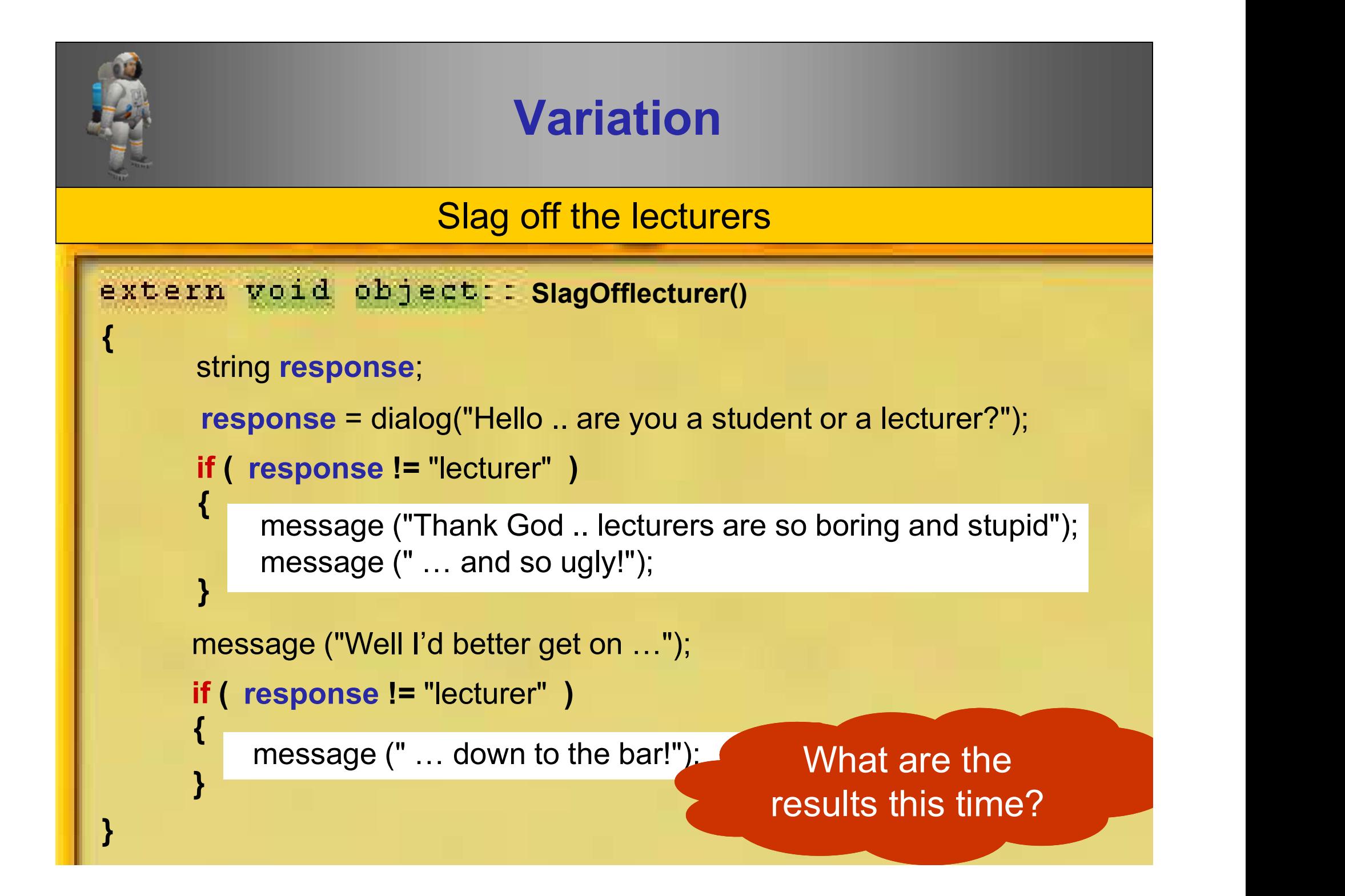

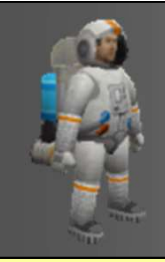

### 2 possible conversations

#### Brian Ward Charles Communication (Ceebot 4 : Selection Situation Slide 9 : Situation Slide 9 : Situation Slide 9 The condition true path Hello .. are you a student or a lecturer? student (or anything else) Thank God … lecturers are so boring and stupid … and so ugly! Well, I'd better get on …  $\frac{1}{2}$  down to the bar!  $\frac{1}{2}$  The condition false path Hello .. are you a student or a lecturer? **lecturer** Well, I'd better get on … **OR Definition Contract on the contract of the contract of the contract of the contract of the contract of the contract of the contract of the contract of the contract of the contract of the contract of the contract of** What would happen if you responded with **Lecturer** instead of lecturer?

## || (the logical OR operator)

Combining conditions

Brian Ward Ceebot 4 : Selection Slide 10 : Selection Slide 10 : Selection Slide 10 : Selection Slide 10 : Selection Slide 10 : Selection Slide 10 : Selection Slide 10 : Selection Slide 10 : Selection Slide 10 : Selection S

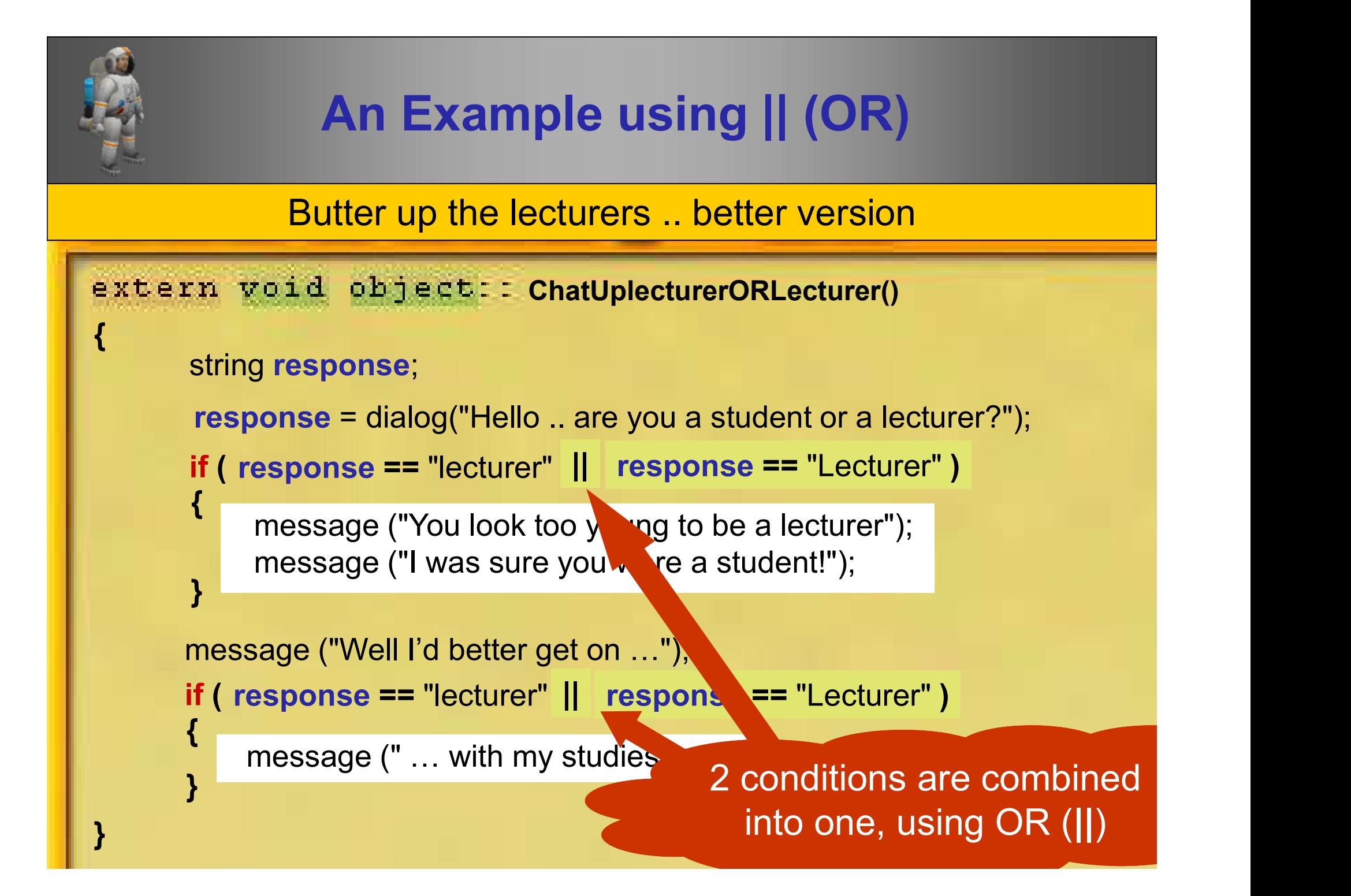

## && (the logical AND operator)

Combining conditions

Brian Ward Ceebot 4 : Selection Slide 12 : Selection Slide 12 : Selection Slide 12 : Selection Slide 12 : Selection Slide 12 : Selection Slide 12 : Selection Slide 12 : Selection Slide 12 : Selection Slide 12 : Selection S

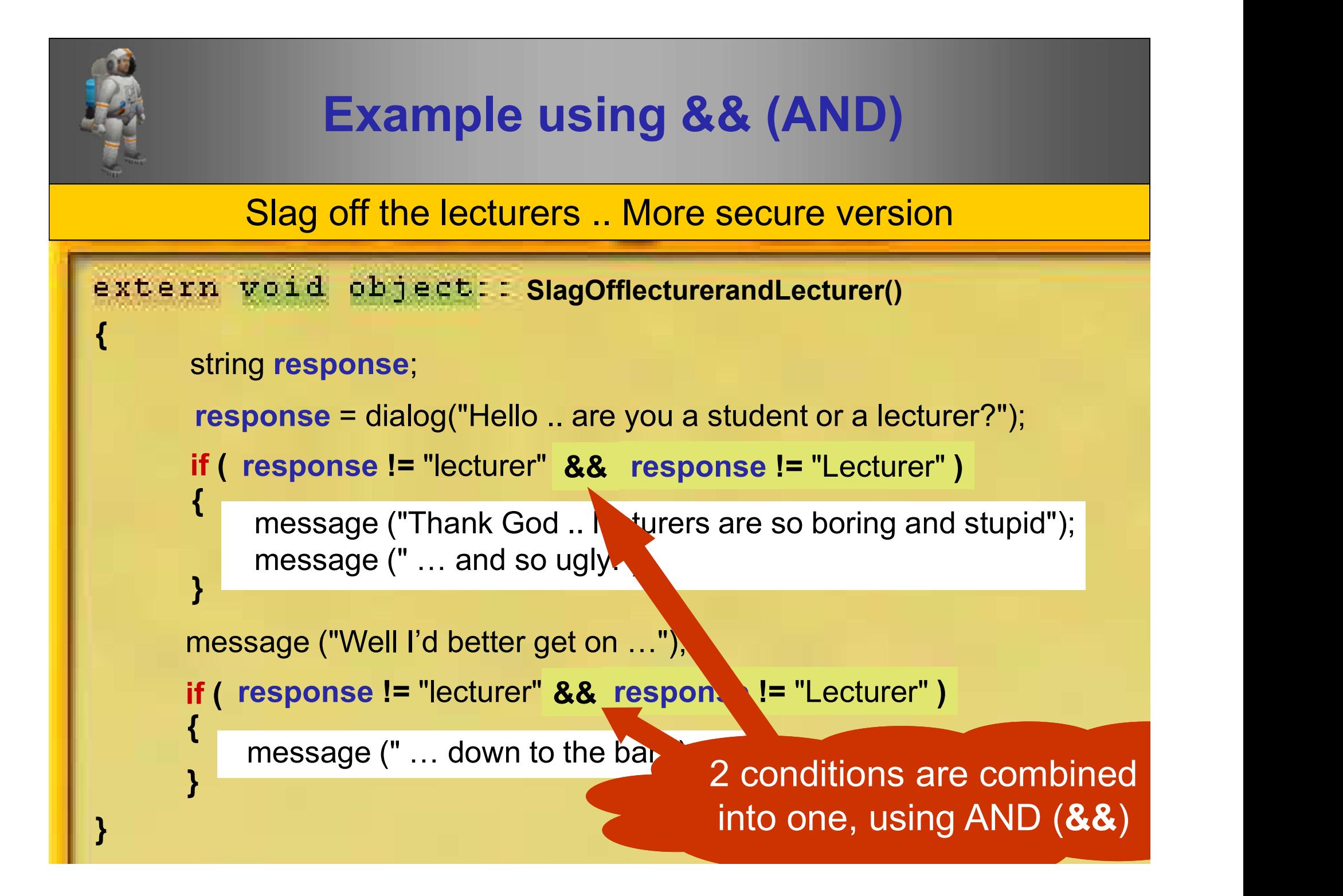

## if(…) example

Brian Ward Ceebot 4 : Selection Slide 14 : Selection Slide 14 : Selection Slide 14 : Selection Slide 14 : Selection Slide 14 : Selection Slide 14 : Selection Slide 14 : Selection Slide 14 : Selection Slide 14 : Selection S

if(…) Example

相手

Program your robot to supply power cells to all robots .. except number 4 .. it is broken!

Brian Ward Ceebot 4 : Selection Slide 15 : Selection Slide 15 : Selection Slide 15 : Selection Slide 15 : Selection Slide 15 : Selection Slide 15 : Selection Slide 15 : Selection Slide 15 : Selection Slide 15 : Selection S

 $\times 2$ 

×

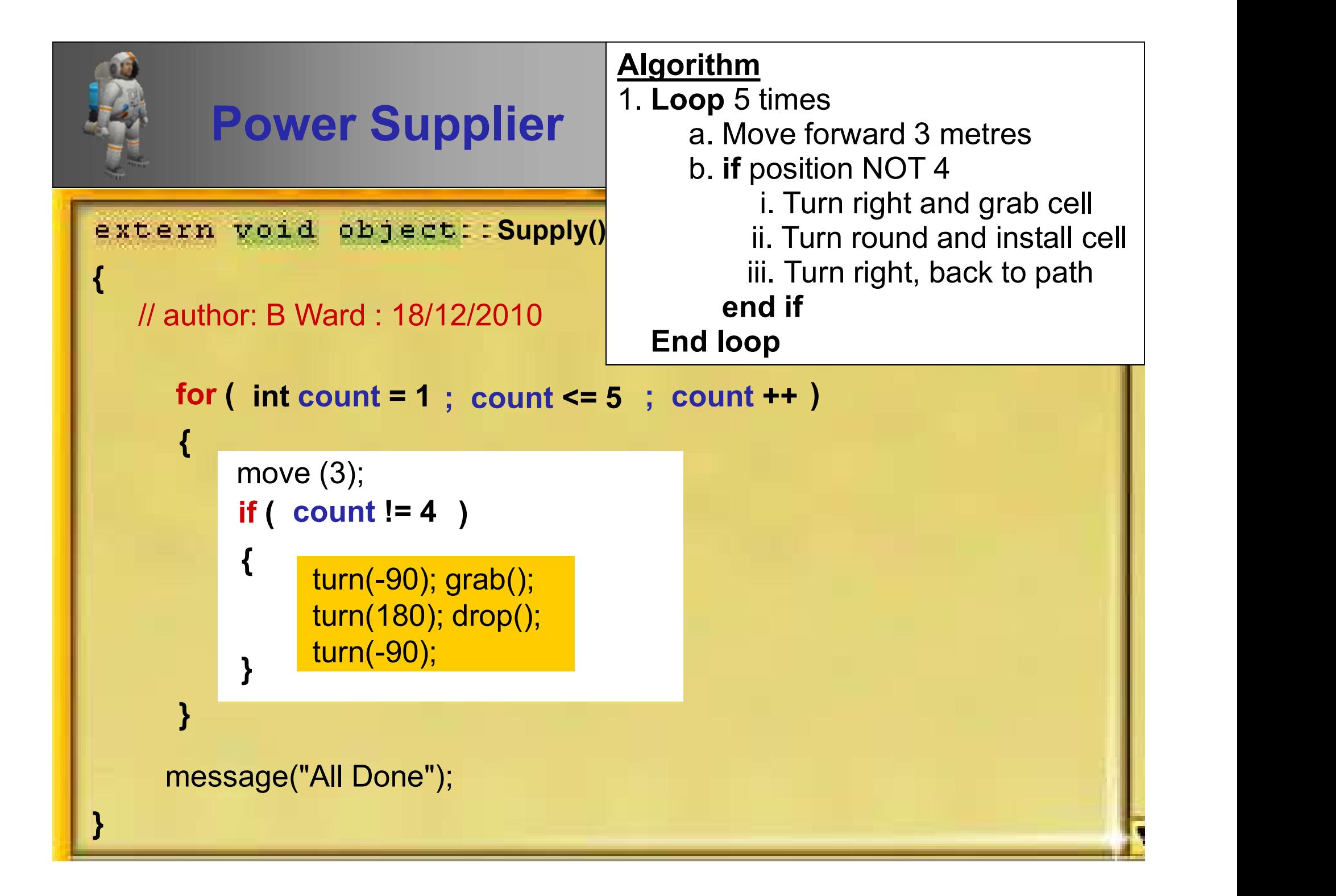

# if(…) else ..

## Choose to do one thing or another

Brian Ward Ceebot 4 : Selection Slide 17 : Selection Slide 17 : Selection Slide 17 : Selection Slide 17 : Selection Slide 17 : Selection Slide 17 : Selection Slide 17 : Selection Slide 17 : Selection Slide 17 : Selection S

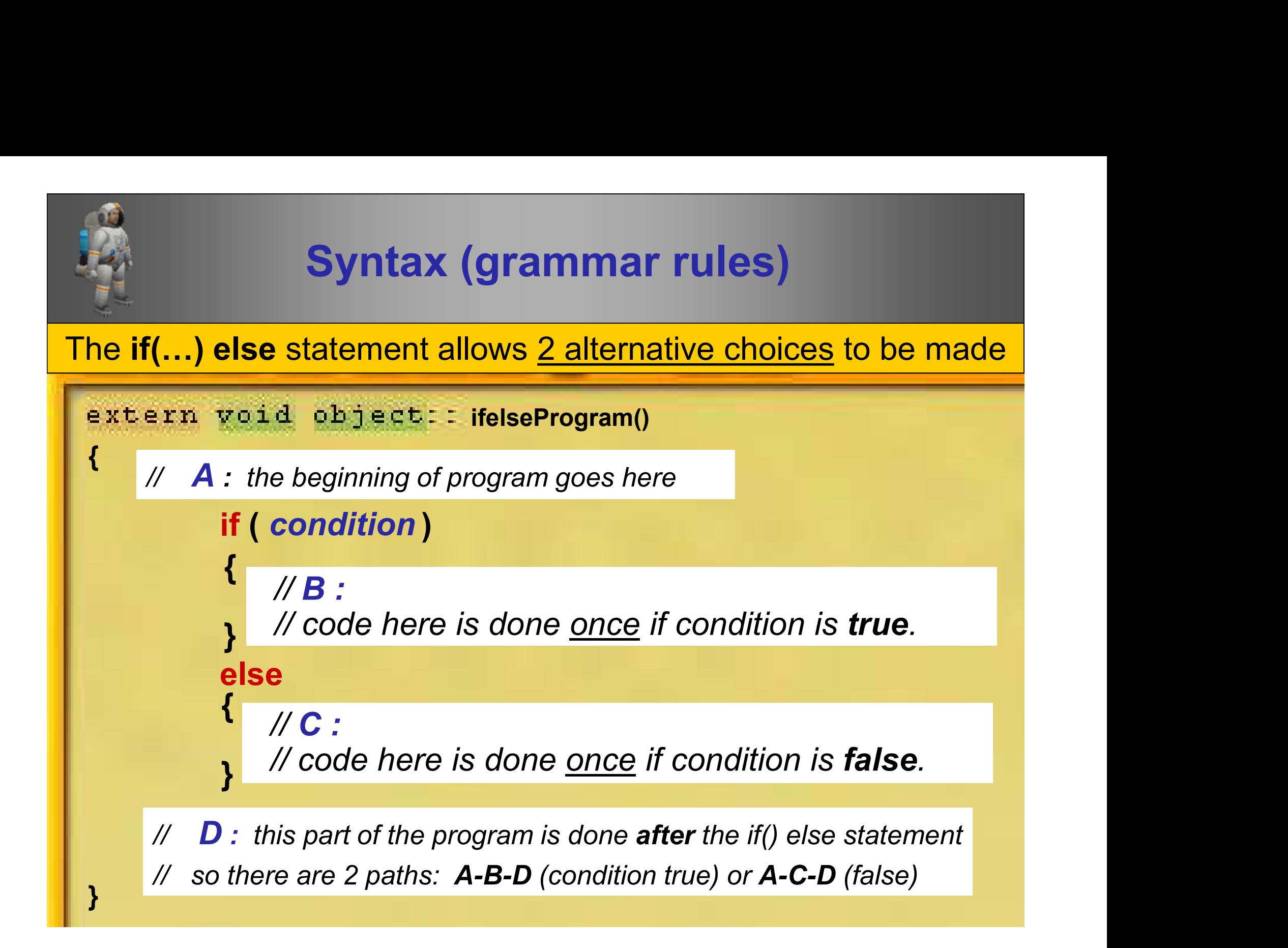

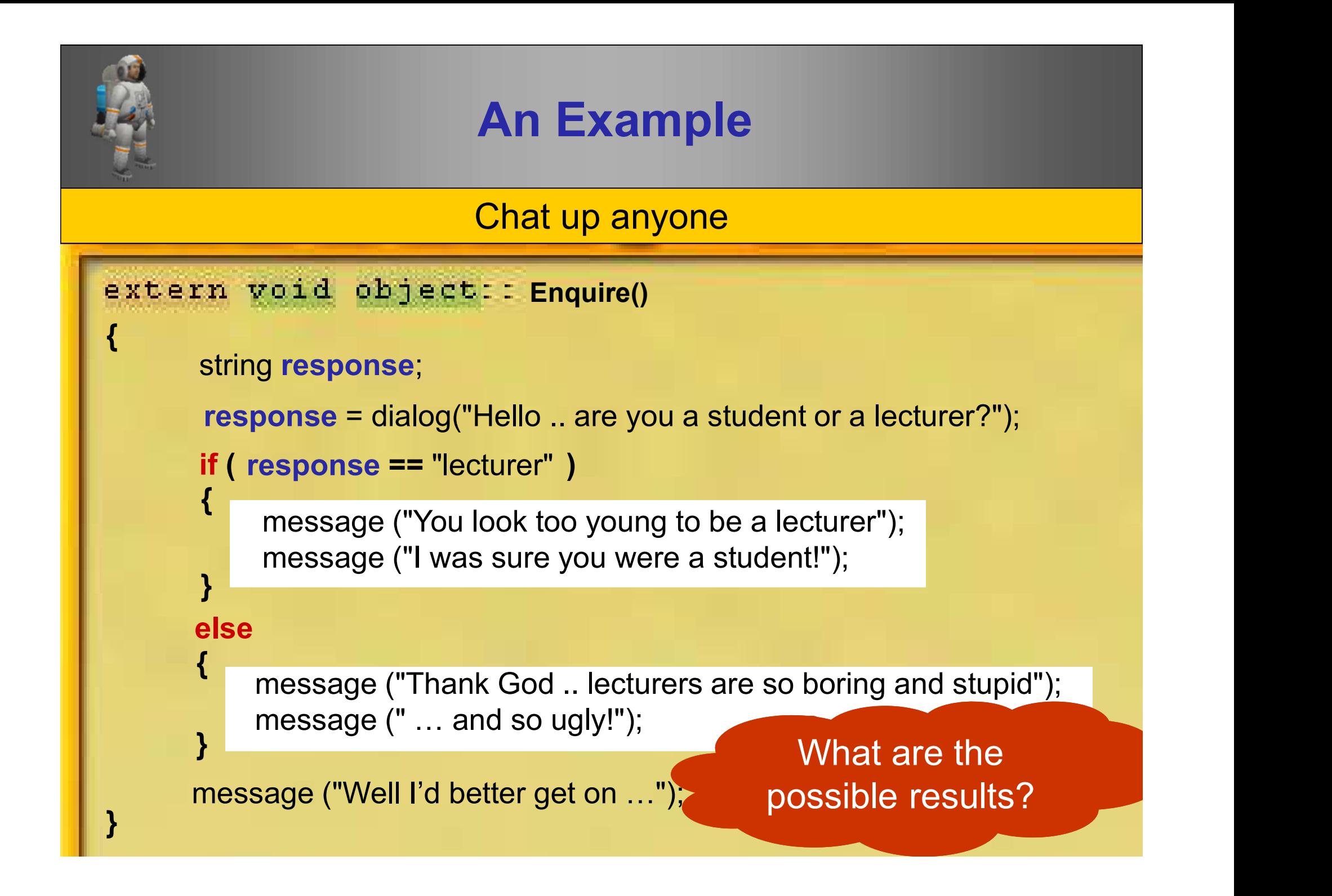

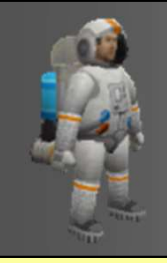

### 2 possible conversations

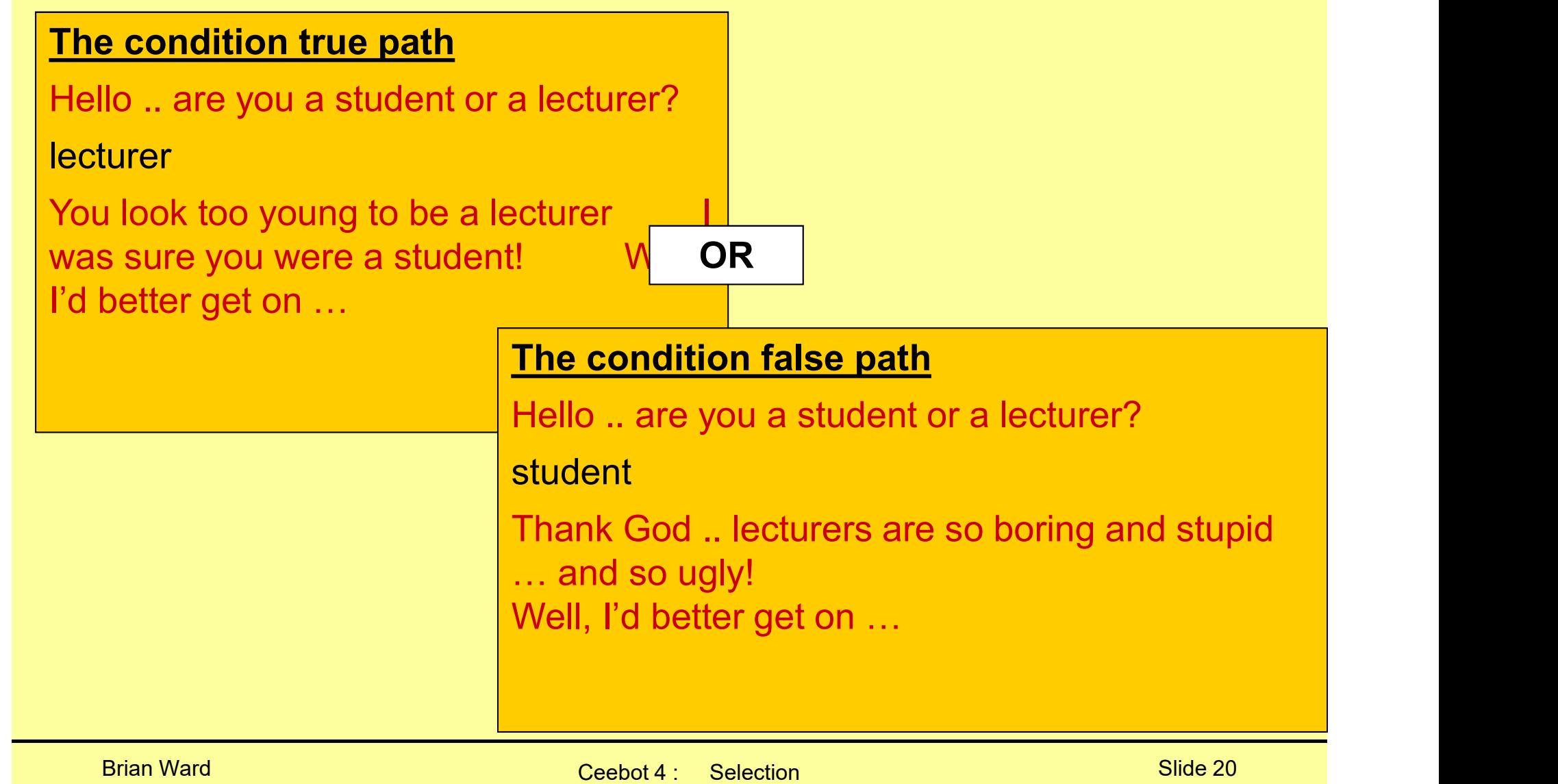

## if(…) else ladders

## For multiple choices

Brian Ward Ceebot 4 : Selection Slide 21 : Selection Slide 21 : Selection Slide 21 : Selection Slide 21 : Selection Slide 21 : Selection Slide 21 : Selection Slide 21 : Selection Slide 21 : Selection Slide 21 : Selection S

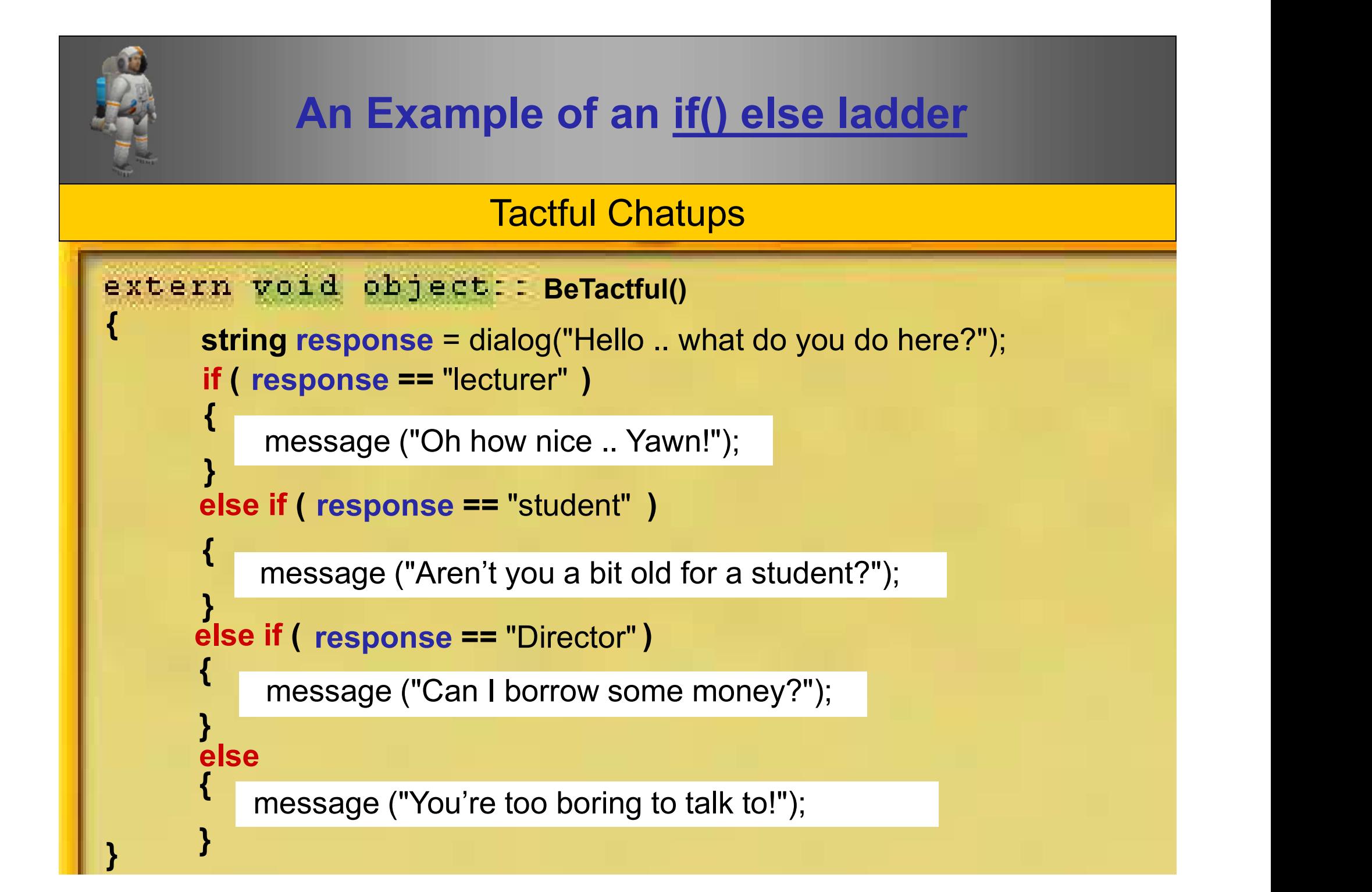

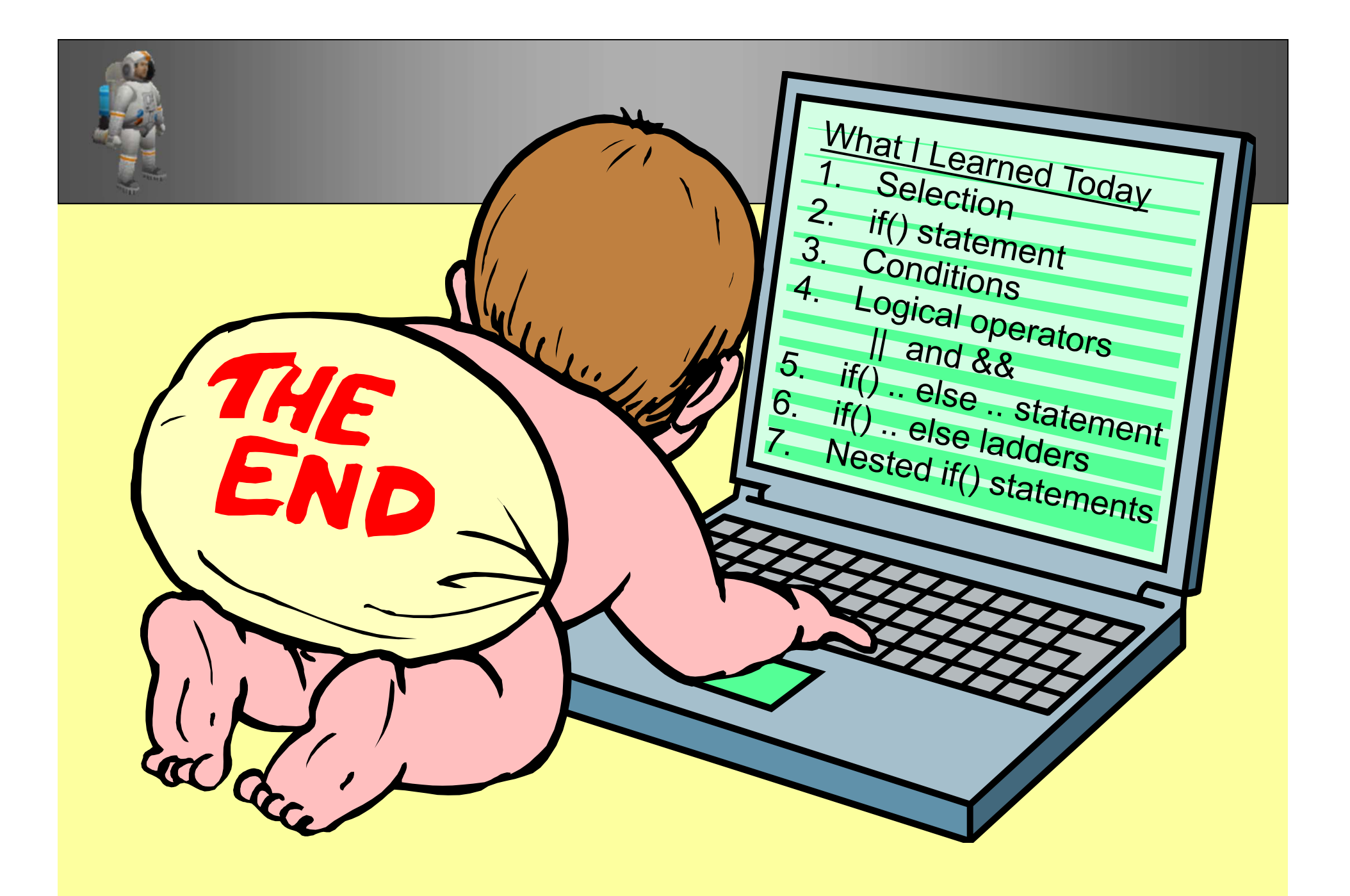

# **Extra** Reading

Brian Ward Ceebot 4 : Selection Slide 24 : Selection Slide 24 : Selection Slide 24 : Selection Slide 24 : Selection Slide 24 : Selection Slide 24 : Selection Slide 24 : Selection Slide 24 : Selection Slide 24 : Selection S

# Nested if () statements

ifs inside ifs

Brian Ward Ceebot 4 : Selection Slide 25 : Selection Slide 25 : Selection Slide 25 : Selection Slide 25 : Selection Slide 25 : Selection Slide 25 : Selection Slide 25 : Selection Slide 25 : Selection Slide 25 : Selection S

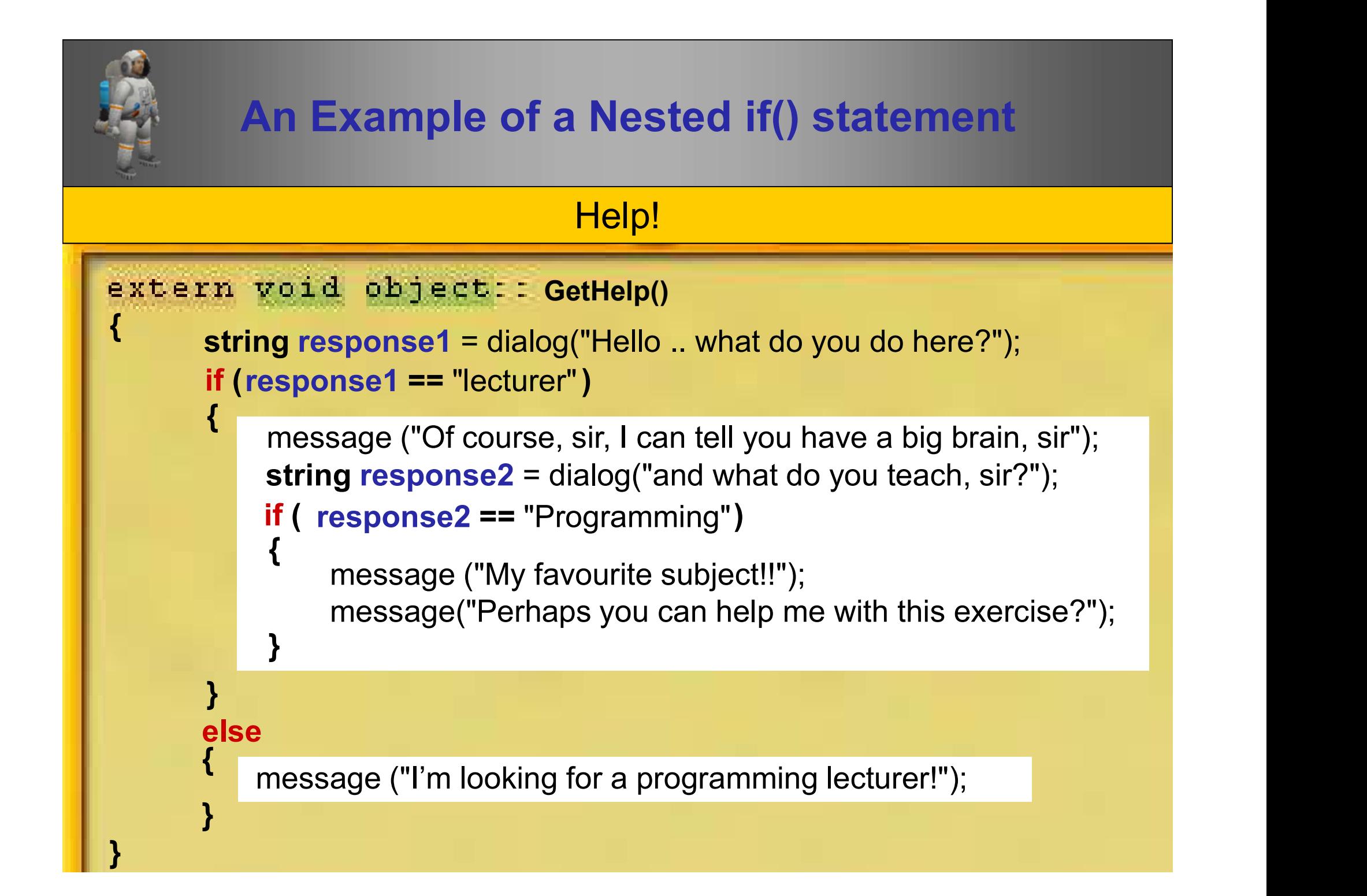

# The switch() instruction (for multiple selection)

Brian Ward Ceebot 4 : Selection Slide 27 : Selection Slide 27 : Selection Slide 27 : Selection Slide 27 : Selection Slide 27 : Selection Slide 27 : Selection Slide 27 : Selection Slide 27 : Selection Slide 27 : Selection S

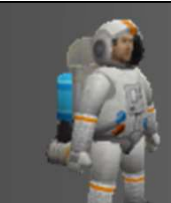

### The switch instruction

#### General format

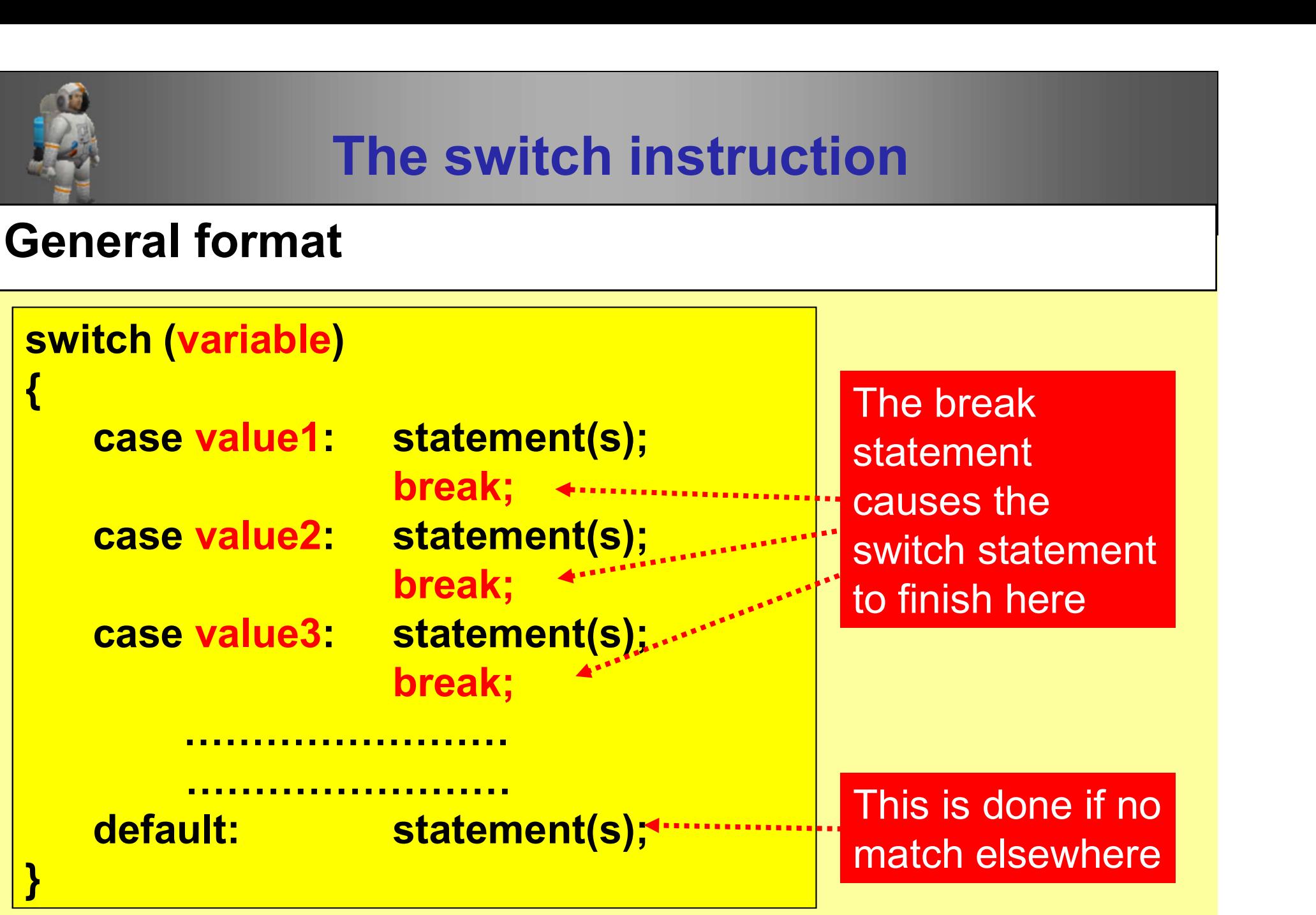

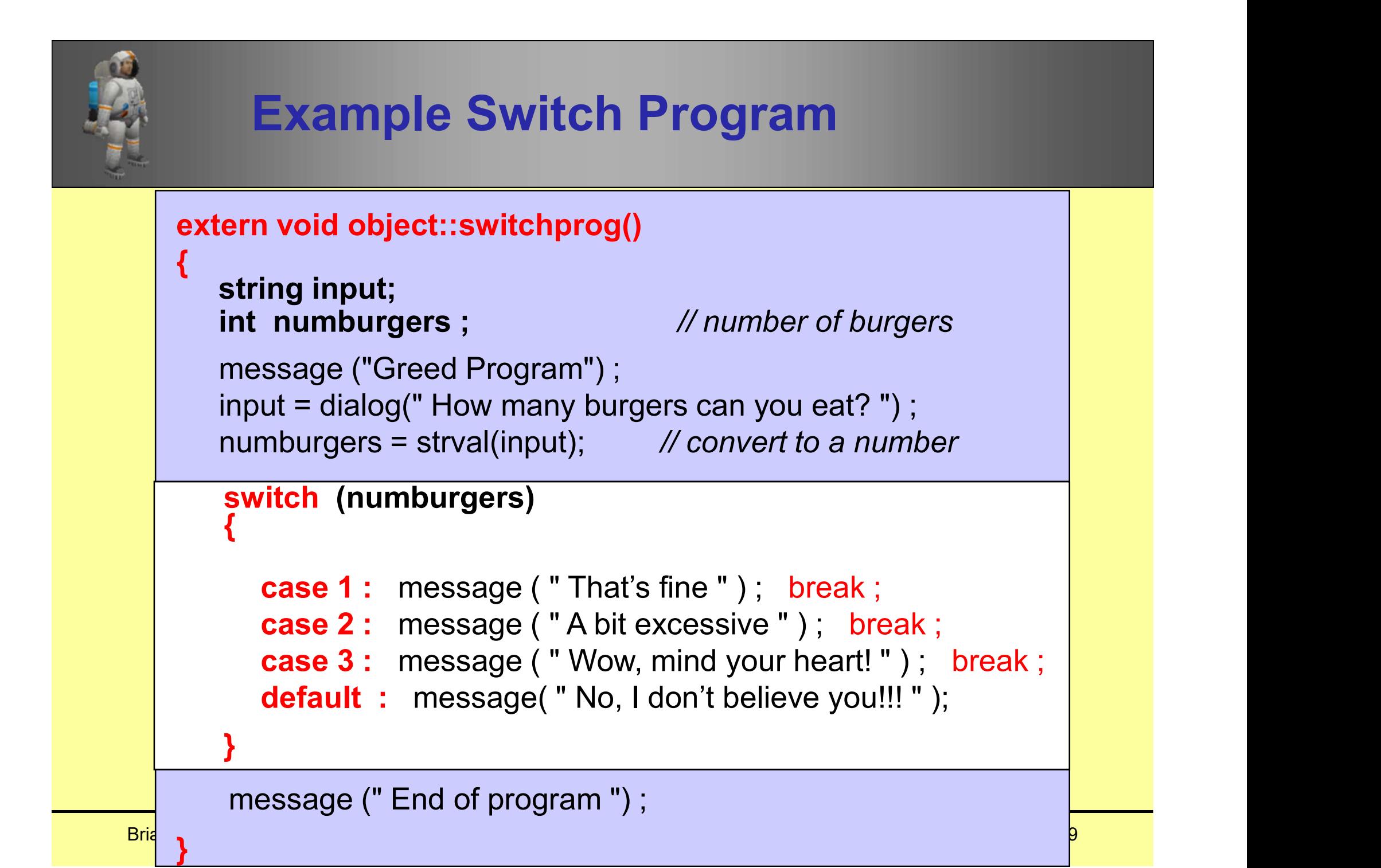

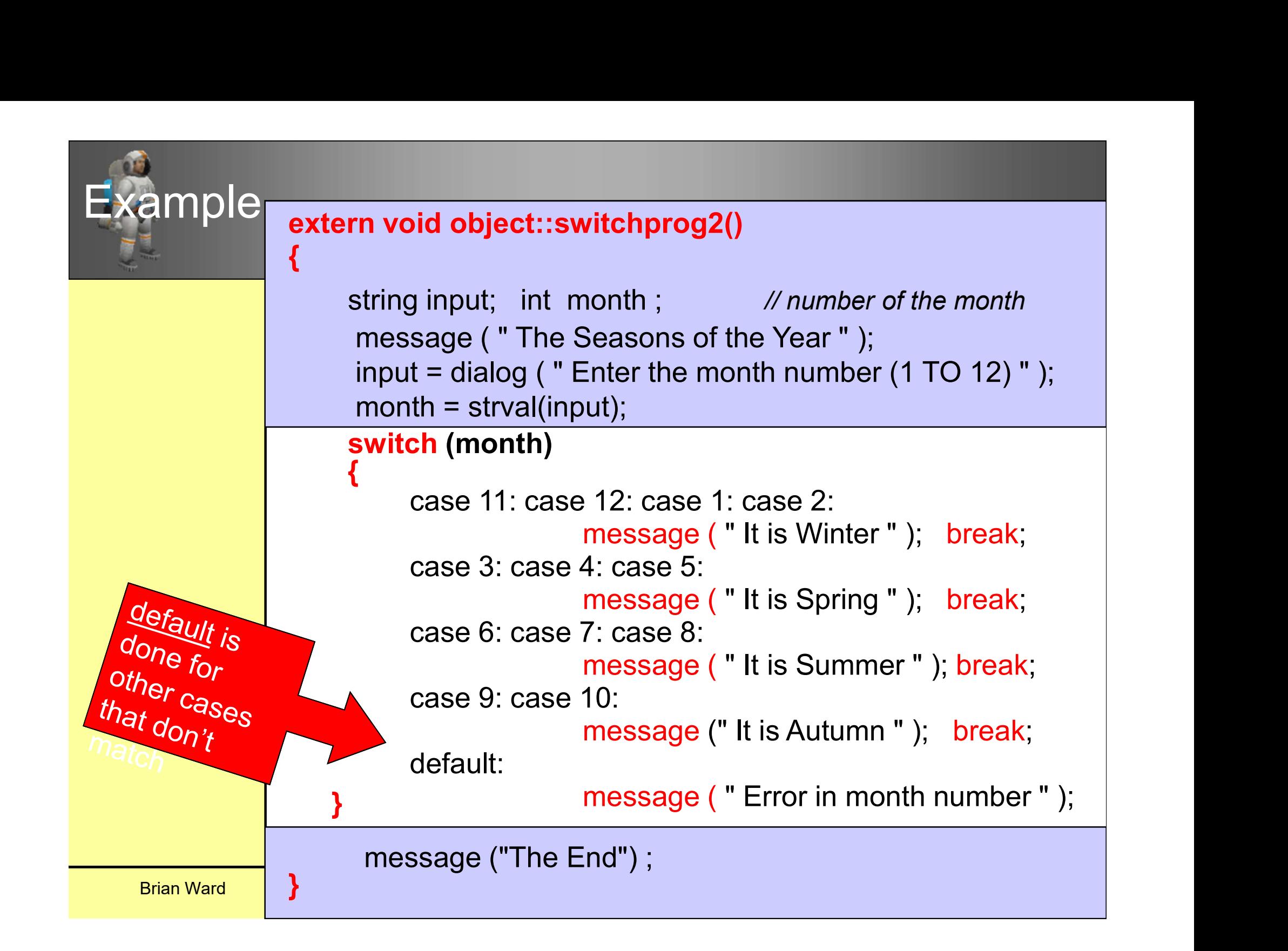

## The break statement

#### Give us a break

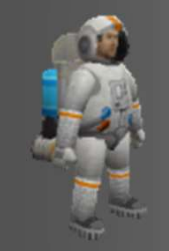

Give us a break<br>
break is used to break out of a<br>
switch statement ( or a <u>loop</u> ) Give us a break<br>
Since the statement ( or a loop )<br>
Since the statement ( or a loop )<br>
statement ( or a loop )<br>
prematurely prematurely and continue with the rest of the program.

## The continue statement

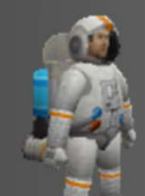

### May I continue?

**continue can be used in <u>loop</u> statements to skip over**<br>part of the loop and continue to the next repeat part of the loop and continue to the next repeat

Example

Below is part of a program that performs calculations on **a series of 100** numbers.<br> **a** series of the loop and continue to the next repeat<br> **Example**<br>
Below is part of a program that performs calculations on<br>
a series of 100 numbers. However, continue is used to<br>
prevent this f prevent this for the numbers 25 to 50. **Example 2011 In the USA CONTROL**<br> **Example 2011 In the USA CONTROL**<br> **Example 20** and continue to the next repeat<br> **Example 2011 In the SUA CONTROLL**<br>
Series of 100 numbers. However, <u>continue</u> is used<br>
revent this for t

| continue can be used in loop statements to skip over part of the loop and continue to the next repeat                                                 |
|----------------------------------------------------------------------------------------------------|
| Example                                                                                                    |
| Below is part of a program that performs calculations on a series of 100 numbers. However, continue is used to prevent this for the numbers 25 to 50. |
| for ( $n = 1$ ; $n \le 100$ ; $n++$ )                                                                                                    |
| if ( n >= 25 & & n <= 50 ) continue ;                                                                                                    |
| // Otherwise do the rest of loop                                                                                                    |